## *PROCEDURE POUR L'INSCRIPTION DES ELEVES en 6ème*

## **1) Se connecter aux téléservices**

## *EduConnect*

## Adresse de connexion : **<https://teleservices.education.gouv.fr/>**

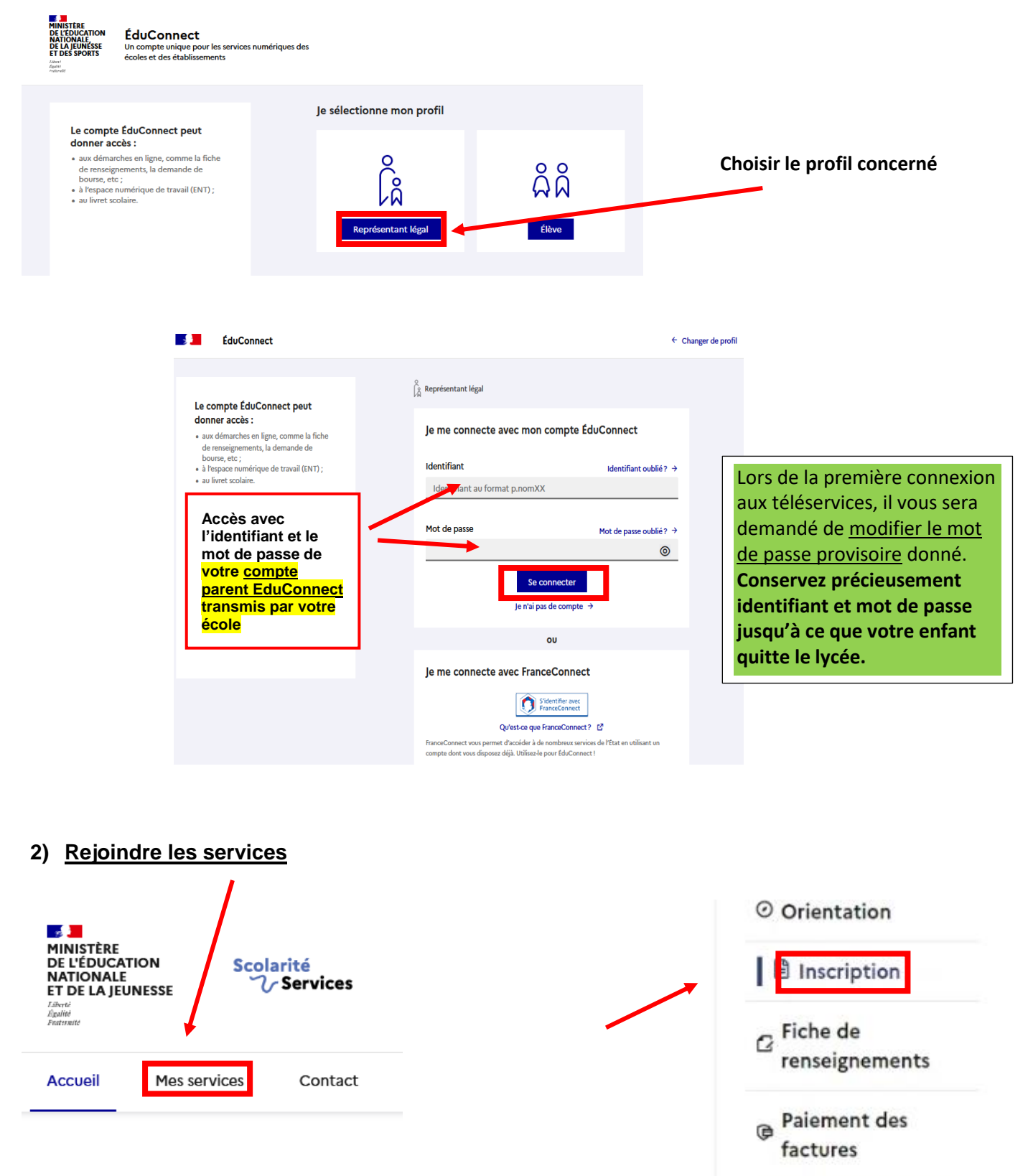

Liens utiles